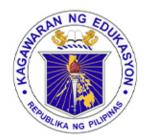

## Republic of the Philippines **Department of Education**REGION I

#### SCHOOLS DIVISION OFFICE DAGUPAN CITY

#### **FINANCE ACCOUNTING**

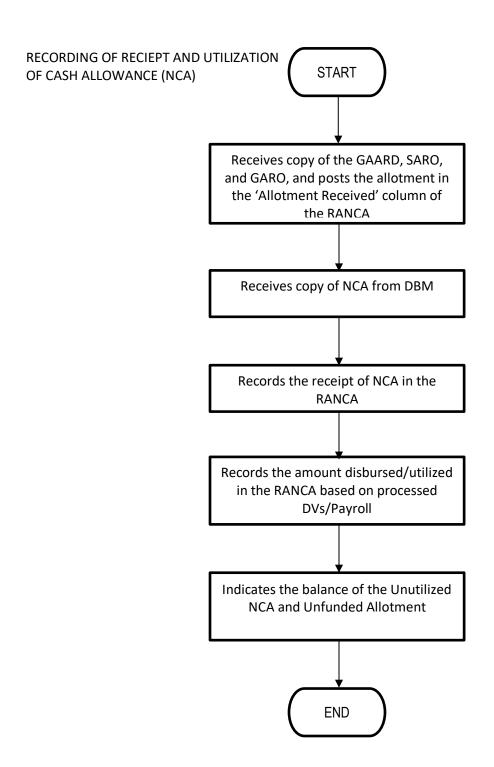

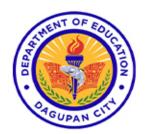

Address: Burgos St., Poblacion Oeste, Dagupan City

Telephone No: (075) 615-2645 | 615-2649

Website: depeddagupan.com email: dagupan.city@deped.gov.ph

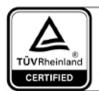

Management System ISO 9001:2015

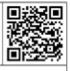

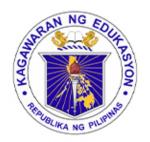

# Republic of the Philippines Department of Education REGION 1

### SCHOOLS DIVISION OFFICE DAGUPAN CITY

#### **FINANCE ACCOUNTING**

#### **DISBURSEMENT OF CHECKS**

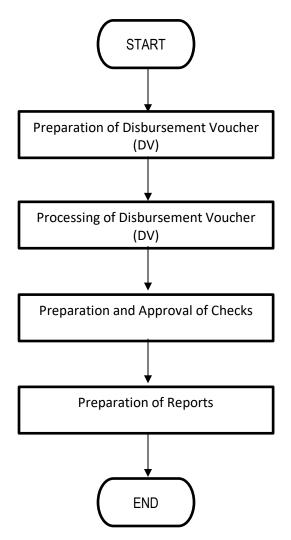

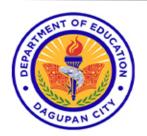

Address: Burgos St., Poblacion Oeste, Dagupan City

Telephone No: (075) 615-2645 | 615-2649

Website: depeddagupan.com email: dagupan.city@deped.gov.ph

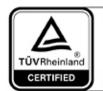

Management System ISO 9001:2015

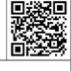

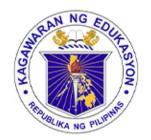

## Republic of the Philippines **Department of Education**REGION I

#### SCHOOLS DIVISION OFFICE DAGUPAN CITY

#### **FINANCE ACCOUNTING**

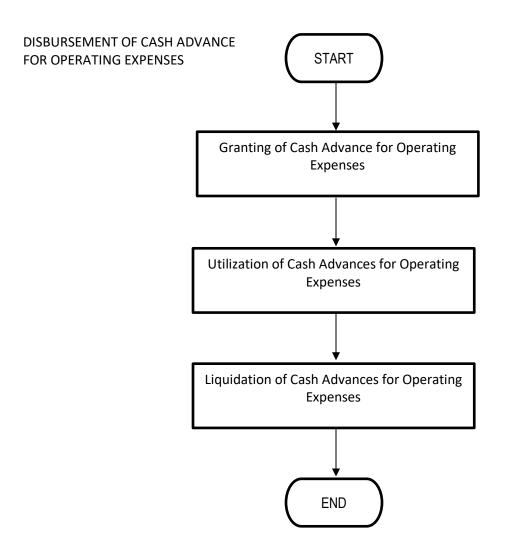

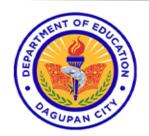

Address: Burgos St., Poblacion Oeste, Dagupan City

Telephone No: (075) 615-2645 | 615-2649

Website: depeddagupan.com email: dagupan.city@deped.gov.ph

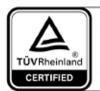

Management System ISO 9001:2015

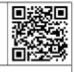

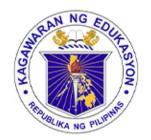

## Republic of the Philippines **Department of Education REGION 1**

#### SCHOOLS DIVISION OFFICE DAGUPAN CITY

#### **FINANCE ACCOUNTING**

#### DISBURSMENTS THROUGH LDDAP-ADA

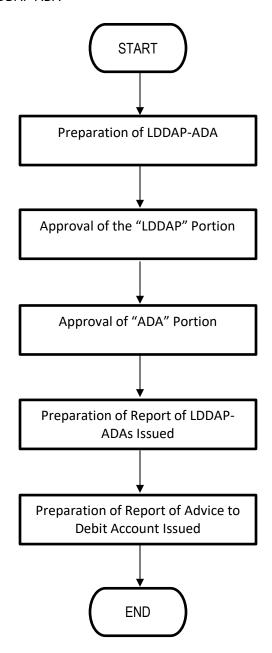

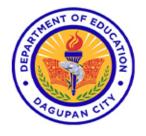

Address: Burgos St., Poblacion Oeste, Dagupan City

Telephone No: (075) 615-2645 | 615-2649

Website: depeddagupan.com email: dagupan.city@deped.gov.ph

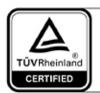

Management System ISO 9001:2015

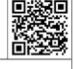

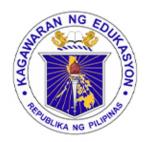

### Republic of the Philippines

### Department of Education REGION 1

#### SCHOOLS DIVISION OFFICE DAGUPAN CITY

### FINANCE ACCOUNTING DISBURSEMENT THROUGH TRA

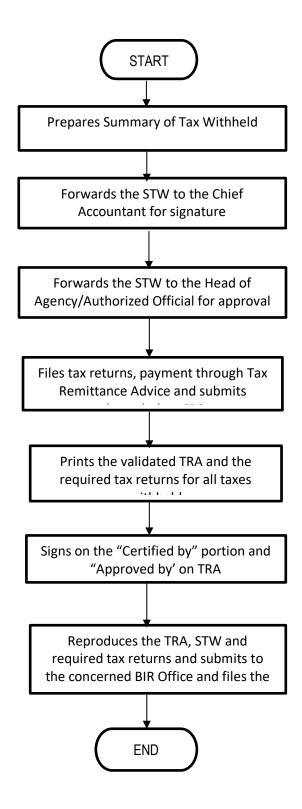

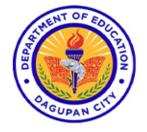

Address: Burgos St., Poblacion Oeste, Dagupan City

Telephone No: (075) 615-2645 | 615-2649

Website: depeddagupan.com email: dagupan.city@deped.gov.ph

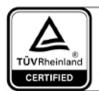

Management System ISO 9001:2015

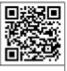

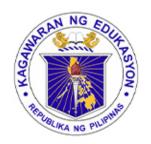

### Republic of the Philippines Department of Education REGION 1

#### SCHOOLS DIVISION OFFICE DAGUPAN CITY

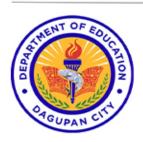

Address: Burgos St., Poblacion Oeste, Dagupan City

Telephone No: (075) 615-2645 | 615-2649

Website: depeddagupan.com email: dagupan.city@deped.gov.ph

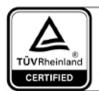

Management System ISO 9001:2015

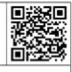